## Fichier:Napmucmayin 4-2-1536x480.jpg

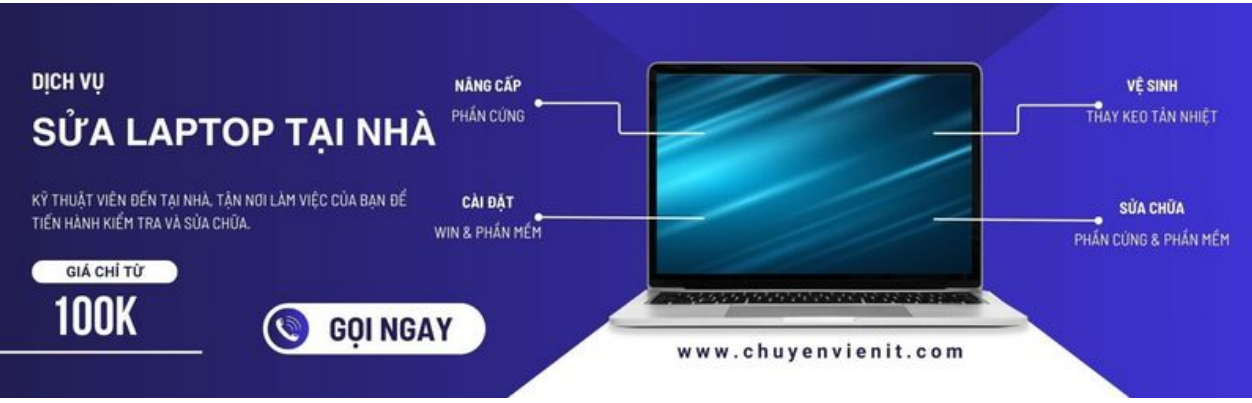

Taille de cet aperçu :800 × 250 [pixels](https://wikifab.org/images/thumb/b/be/Napmucmayin_4-2-1536x480.jpg/800px-Napmucmayin_4-2-1536x480.jpg).

Fichier [d'origine](https://wikifab.org/images/b/be/Napmucmayin_4-2-1536x480.jpg) (1 536 × 480 pixels, taille du fichier : 68 Kio, type MIME : image/jpeg) napmucmayin\_4-2-1536x480

## Historique du fichier

Cliquer sur une date et heure pour voir le fichier tel qu'il était à ce moment-là.

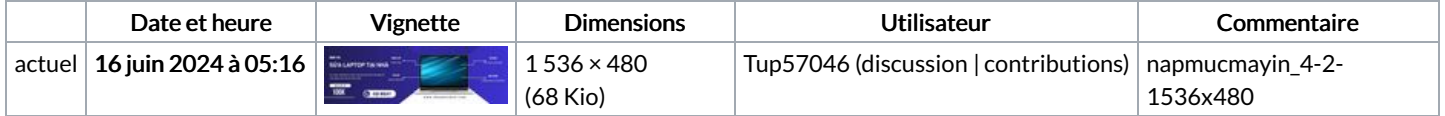

Vous ne pouvez pas remplacer ce fichier.

## Utilisation du fichier

La page suivante utilise ce fichier :

[Napmucmayin](https://wikifab.org/wiki/Napmucmayin)

## Métadonnées

Ce fichier contient des informations supplémentaires, probablement ajoutées par l'appareil photo numérique ou le numériseur utilisé pour le créer. Si le fichier a été modifié depuis son état original, certains détails peuvent ne pas refléter entièrement l'image modifiée.

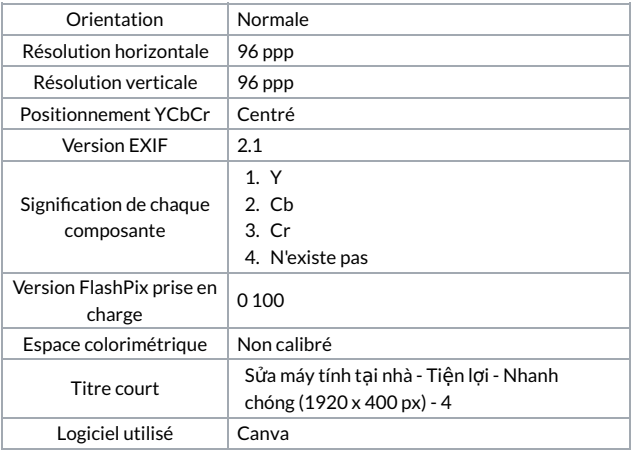